# **Public transport stops 2018**

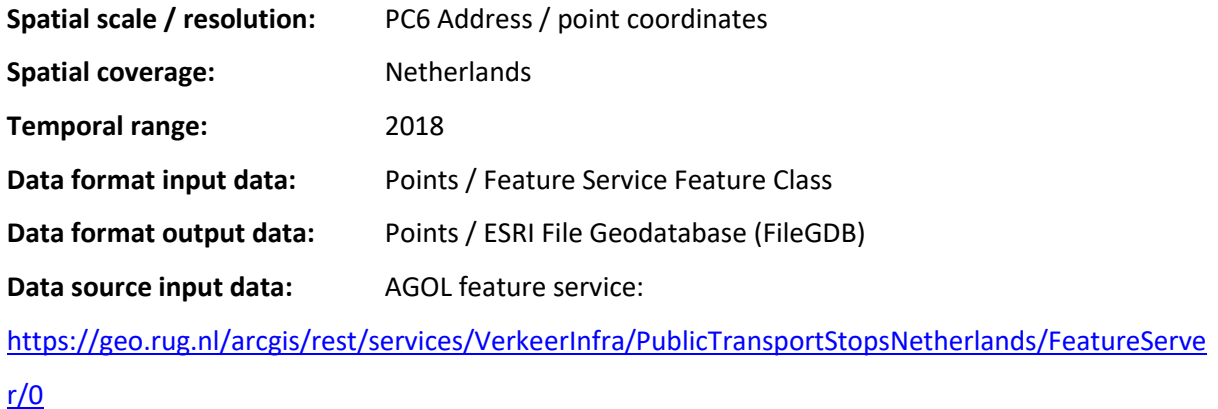

#### **Data storage outputdata:**

C:\Work\GIS\_data\_and\_projects\Netherlands\Public Transport\OV-haltes-Nl.shp

# **Data description:**

This dataset contains all the public transport stops in the Netherlands in March 2018, divided by mode of Transport (Column 'hoofdmodal'):

- Bus
- $-$  Ferry
- Metro
- Taxi
- Tram

The data is organized in places, stopplaces and quays and every public transport stop in the dataset has an unique national number (NL:Q:xxxxxxxx). Quays are the individual stop locations from which passengers have access to the public transport network. A stop place is a cluster of nearby quays having all the same stopplace name. A place is an overarching network node with several stopplaces such as Schiphol Airport. Although stopplaces and places are indicated separately in the online mapservice by DOVA [\(https://chb.ndovbeheer.nl\)](https://chb.ndovbeheer.nl/), they are not available as separate locations in the GIS dataset. However, quays belonging to the same stopplace can be identified and selected on the basis of the attribute field 'stopplacec' in which quays belonging to the same stopplace have the

1

same stopplace code. For further details on this dataset we refer to the user manual that is provided with the mapservice.

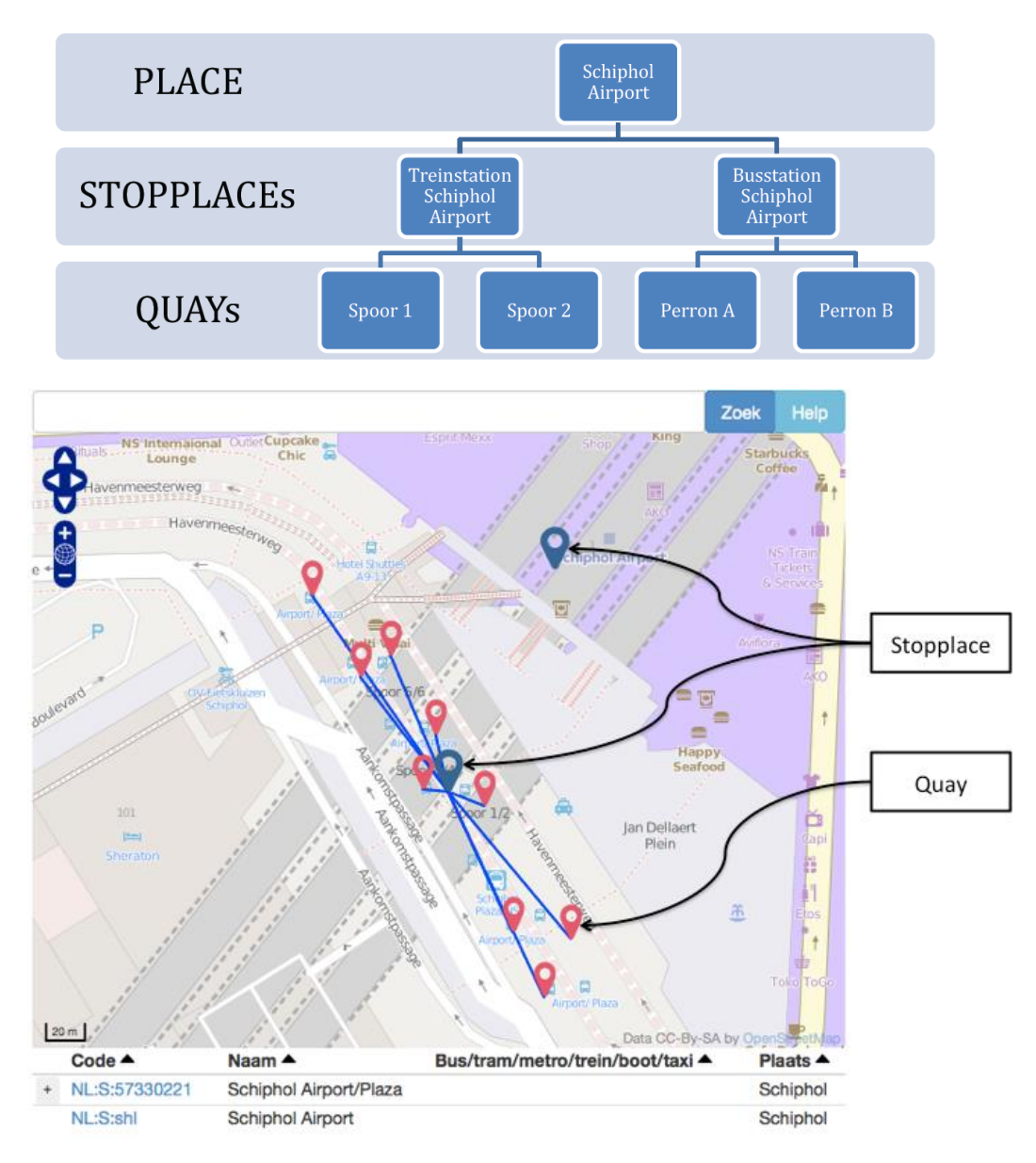

Note that this dataset also contains records for expired or planned public transport stops. These stops should be removed from the dataset prior to any further analysis if these stops are not relevant for the intended purpose.

#### **Data processing:**

The source data can be accessed directly in ArcGIS via an ArcGIS online (AGOL) feature service. Alternatively it can be accessed by adding the geo-services of the Geodienst from the University of Groningen as an ArcGIS server in ArcCatalog: [https://geo.rug.nl/arcgis/services.](https://geo.rug.nl/arcgis/services) Next, the public transport data is available in the datafolder: VerkeerInfra/PublicTransportStopsNetherlands. The data displayed via this online service can be downloaded locally by exporting it.

# **Map example Public transport stops 2018**

..\Geodata\Source\_data\Traffic\OV\Metadatasheet map overview OV stops\_ArcMap10\_6

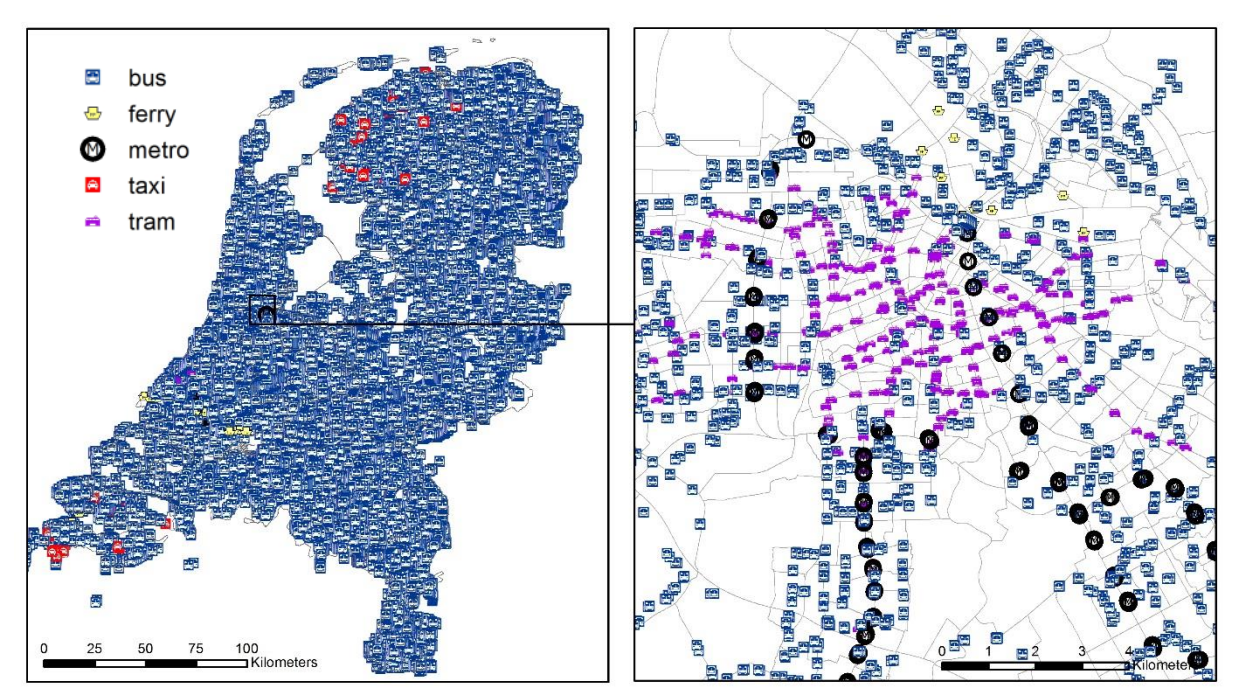

# **Variables**

Table 1 provides an overview of variables that are available in this dataset.

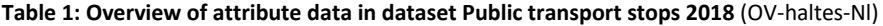

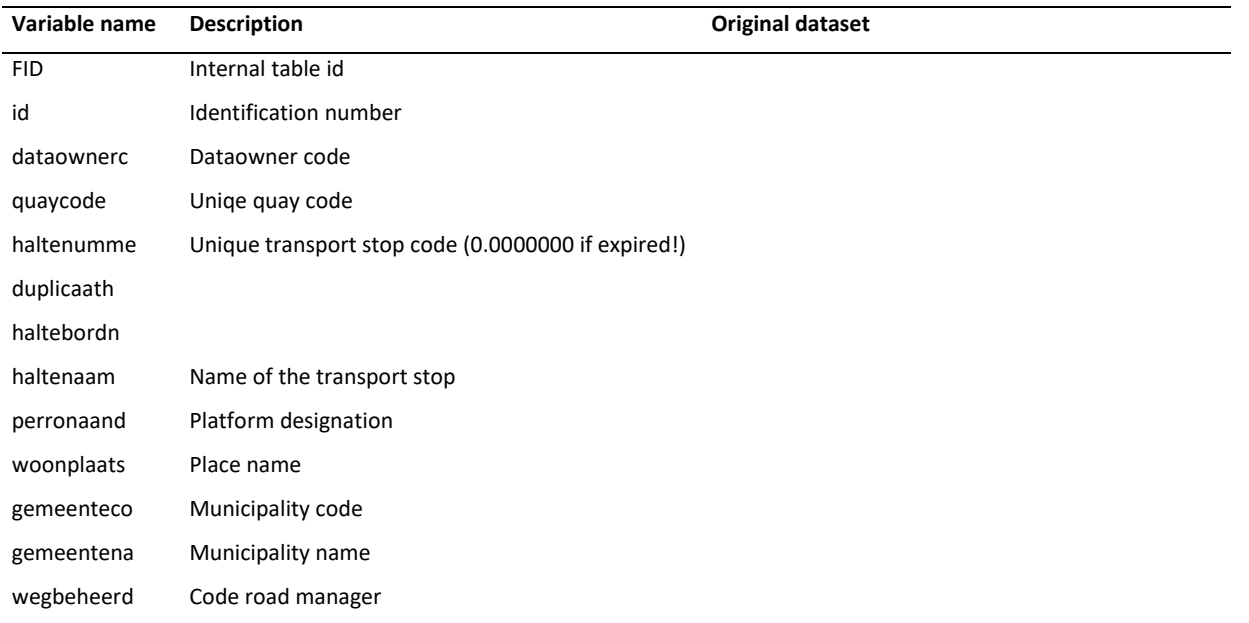

metadata date

25 October 2019

spatial data acquisition and processing October 2019, Alfred Wagtendonk

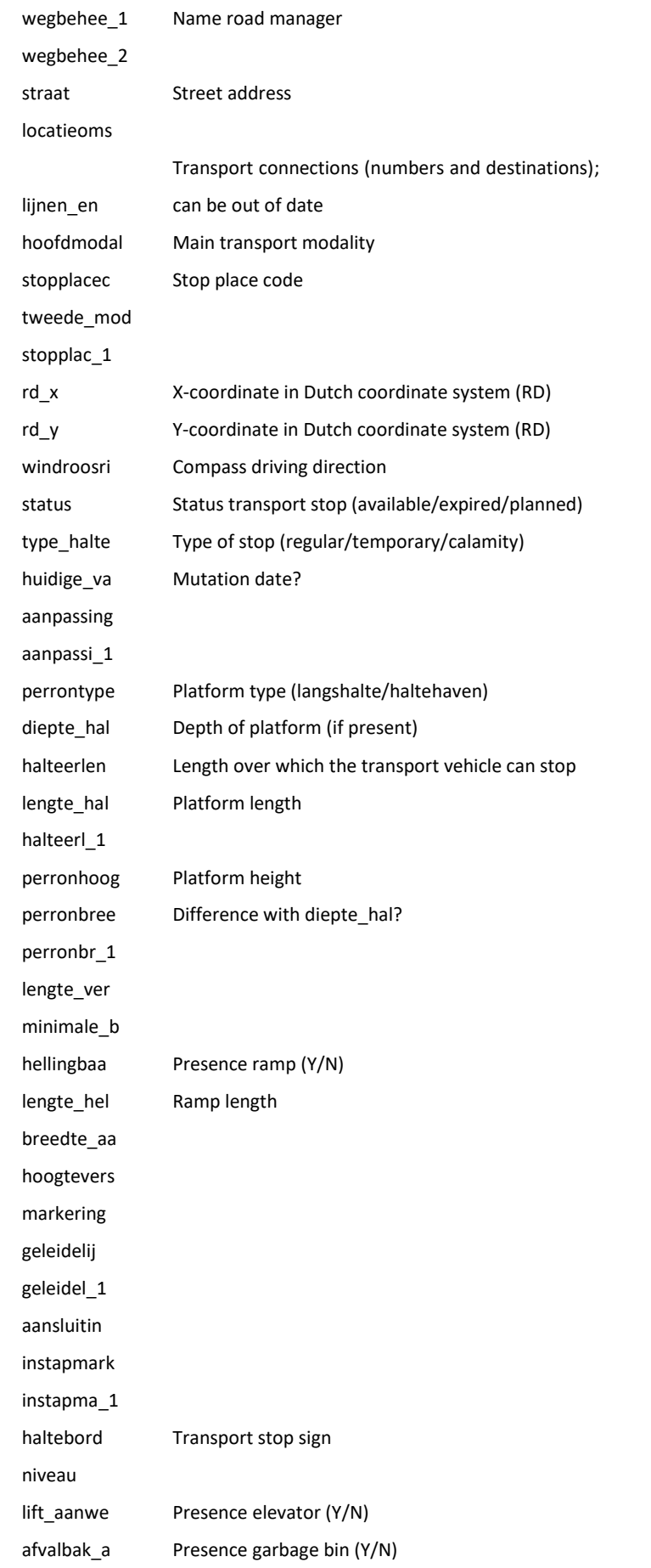

metadata date 25 October 2019 spatial data acquisition and processing October 2019, Alfred Wagtendonk

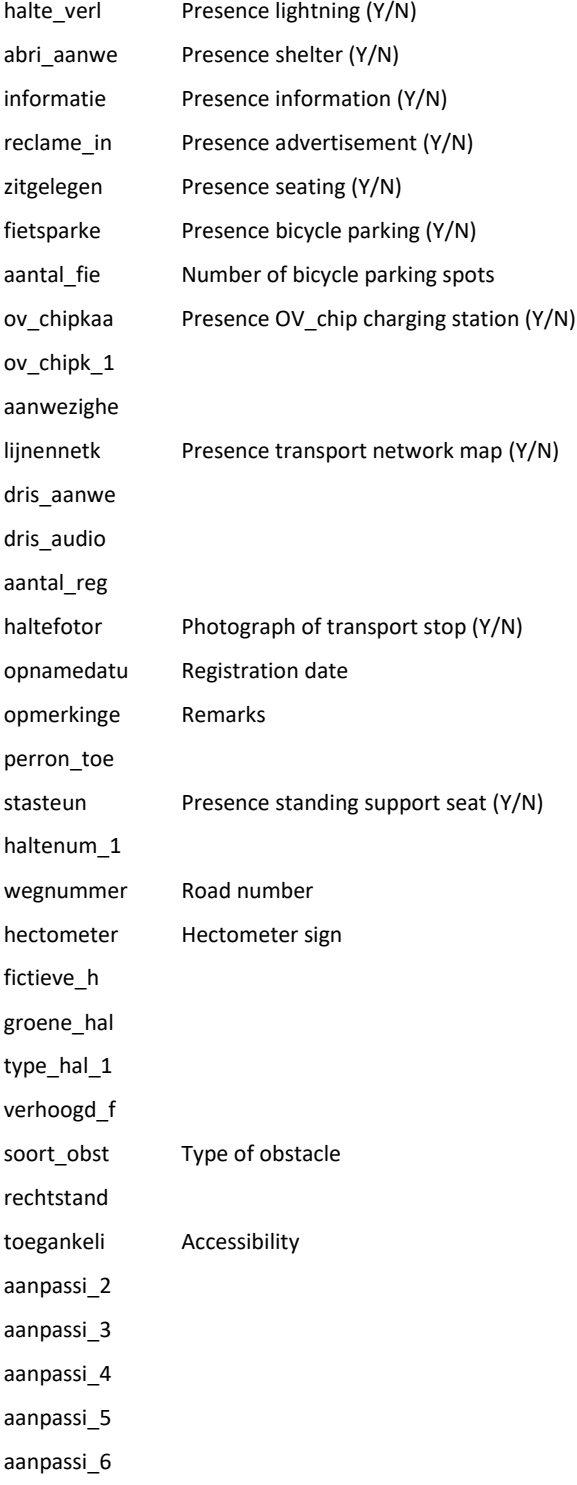

# **Data provider**

The data is provided by the Geodienst Groningen University and is based on the processing and integration of data from the 'databank Nationale Data Openbaar Vervoer' (NDOV: [https://ndovloket.nl\)](https://ndovloket.nl/). The Geodienst does not provide a description of the data processing steps but validity and completeness of the data can be checked by comparing to the online data service from DOVA: [https://chb.ndovbeheer.nl](https://chb.ndovbeheer.nl/)

The original data is made available by the 'databank Nationale Data Openbaar Vervoer (NDOV)' based on a royal decree from 2011 (Besluit Toegankelijk Openbaar Vervoer (TOV)) and a consecutive national law in 2012 (Wet gelijke behandeling op grond van handicap of chronische ziekte (Wgbh/cz)) that obliges managers, administrators or grantors of public transport stops to provide information from 1 january 2015 onwards about the accessibility of public transport services for people with a disability. To this end a partnership (DOVA) between the responsible parties was established to deliver actual and uniform data via the 'NDOV loketten' about the public transport stops.

#### **Data quality**

Data quality aspects are described in the user manual of the map service.

# **Additional information**

Map service Centraal Halte Bestan[d https://chb.ndovbeheer.nl/.](https://chb.ndovbeheer.nl/) A user manual is available via the help button, or directly at the following URL:

[https://chb.ndovbeheer.nl/files/20190807%20Gebruikershandleiding%20Beheertool%20CHB%20v1.](https://chb.ndovbeheer.nl/files/20190807%20Gebruikershandleiding%20Beheertool%20CHB%20v1.11.pdf) [11.pdf](https://chb.ndovbeheer.nl/files/20190807%20Gebruikershandleiding%20Beheertool%20CHB%20v1.11.pdf)

#### **Contact information**

Johan Bergsma, e-mail: geodienst@rug.nl

Geodienst, Research and Innovation Support Centre for information Technology University of Groningen rug.nl/geo

#### **Terms and conditions**

Credits for the use of this dataset should be given to: Geodienst University of Groningen, NDOV. Further, no terms and conditions have been provided.

#### **Suggested or required way of data referencing**

No indications for referencing have been provided.

#### **List of references**

Boerma, S., Boor, J., Kooijman, W. (2018). Beheertool Centraal Halte Bestand, gebruikershandleiding, versie 1.11. DOVA.

[https://chb.ndovbeheer.nl/files/20190807%20Gebruikershandleiding%20Beheertool%20CHB%20v1.](https://chb.ndovbeheer.nl/files/20190807%20Gebruikershandleiding%20Beheertool%20CHB%20v1.11.pdf) [11.pdf](https://chb.ndovbeheer.nl/files/20190807%20Gebruikershandleiding%20Beheertool%20CHB%20v1.11.pdf)